## **1 Testausraportti, Sovellusprojekti Peltihamsteri**

## **1.1 Testauskerran yksilöivät tiedot**

Testaaja:

Ajankohta (pvm, klo, paikka):

Sovelluksen versio:

Läpikäydyt testijoukot:

Muita huomioita ympäristöstä:

#### **1.2 Testauskerran tulokset**

Testitapauksia läpikäyty yhteensä:

Hyväksytysti suoritettuja testitapauksia:

Virheellisiä testitapauksia:

Huomautuksellisia testitapauksia:

Puutteellisia testitapauksia:

Ohitettuja testitapauksia:

# **1.3 Testauskerran yhteenveto ja johtopäätös**

Yleisiä huomioita testauskerrasta:

Testauskerran johtopäätös (hyväksytty/hyväksytty huomautuksin/korjattavaa):

# **2 Testitapausten raportointi**

# **2.1 Sovelluksen perustoiminnallisuus**

Huomioita testijoukosta "Sovelluksen perustoiminnallisuus":

| Testitapaus                                                                                                    | Tulos | Havainnot |
|----------------------------------------------------------------------------------------------------|-------|-----------|
| 1.1a Kokeessa käytettävät laitteet voidaan vali-<br>ta                                                                                                    |       |           |
| 1.1b Käytettävät laitteet voidaan valita graafi-<br>sesta käyttöliittymästä                                                                                                    |       |           |
| 1.2 Sovellus ei aseta rajoitteita laitevalinnoille,<br>vaan laitteet ovat toisistaan riippumattomasti<br>valittavissa                                                                                                    |       |           |
| 1.3a Käytettävistä laitteista voidaan valita ne<br>dataosiot, jotka halutaan tallentaa tulostiedos-<br>toon                                                                                                    |       |           |
| 1.3b Käytetyt dataosiot voidaan valita graafi-<br>sesta käyttöliittymästä                                                                                                    |       |           |
| 1.4a Laitteille voidaan asettaa laitekohtaisia<br>asetuksia, ja sovellus varoittaa asetusten ongel-<br>mista tai estää virheellisten asetusten käyttämi-<br>sen                                                                                                    |       |           |
| 1.4b Laiteasetukset ja valitut dataosiot on mah-<br>dollista tuoda erillisestä tiedostosta                                                                                                    |       |           |
| 1.4c Laiteasetukset ja valitut dataosiot voidaan<br>tuoda erillisestä tiedostosta graafisen käyttö-<br>liittymän kautta                                                                                                    |       |           |
| 1.4d Käyttöliittymässä valitut laiteasetukset ja<br>dataosiot voidaan viedä erilliseen asetustiedos-<br>toon                                                                                                    |       |           |
| 1.4e Asetustiedosto sisältää tiedot kokeen tun-<br>nisteesta, kokeen tehtävistä, tallennuksessa<br>käytettävistä laitteista ja niiltä halutuista datao-<br>sioista, laitteisiin yhdistämiseen käytettävistä<br>IP-osoitteista ja porteista, sekä tiedostopolun<br>johon tallennuksen tiedostot tallennetaan |       |           |
| 1.4f Asetustiedosto on XML-muotoinen ja luet-<br>tavissa tavallisella tekstieditorilla                                                                                                    |       |           |

Taulukko 2.1: *Laite- ja dataosioasetukset*

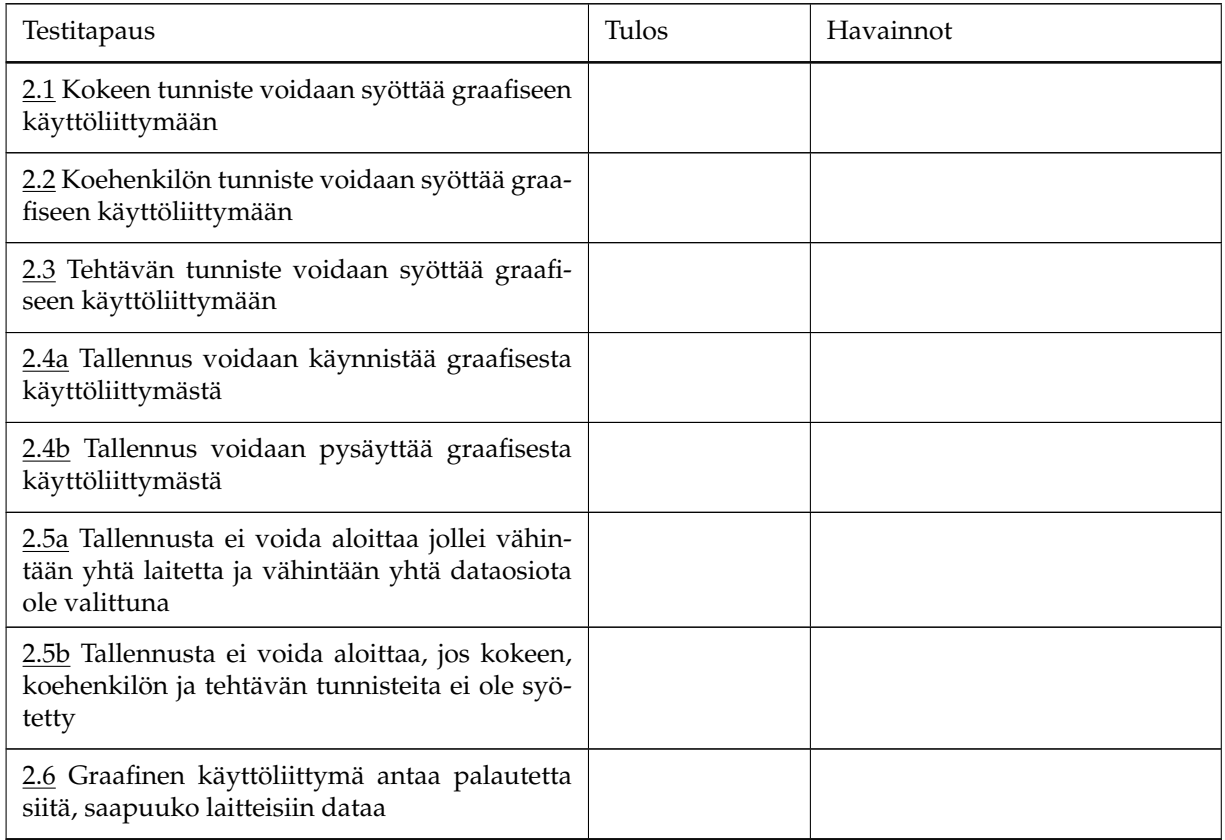

Taulukko 2.2: *Koetietojen ja tallennuksen hallinta*

| Testitapaus                                                                                                    | Tulos | Havainnot |
|----------------------------------------------------------------------------------------------------|-------|-----------|
| 3.1a Tulostiedoston muodostaminen voidaan<br>tehdä graafisesta käyttöliittymästä                                                                                                    |       |           |
| 3.1b Laitteiden antamat tiedot voidaan synk-<br>ronoida ja yhdistää graafisen käyttöliittymän<br>kautta                                                                                                    |       |           |
| 3.2a Laitteiden antamien tietojen yhteyteen<br>voidaan liittää sovelluksen aiemmin muodos-<br>tamia tallennustiedostoja (poislukien lopulli-<br>nen tulostiedosto) käyttöliittymän kautta                                                               |       |           |
| 3.2b Laitteiden antamien tietojen yhteyteen<br>voidaan liittää laitteiden omien sovellusten<br>muodostamia tiedostoja, mikäli niiden muoto<br>on CSV-standardin mukainen ja tiedostot sisäl-<br>tävät tarpeelliset aikatiedot synkronointia var-<br>ten |       |           |
| 3.2c Käyttäjälle näytetään virheilmoitus, jos so-<br>vellukselle syötetty tiedosto ei sovellu sovel-<br>luksen käyttöön, tai tiedoston sisältämää dataa<br>ei voida synkronoida muuhun dataan                                                           |       |           |
| 3.3 Sovellus kirjaa ylös tallennuksen aloitusa-<br>jan myöhempää käyttöä varten                                                                                                    |       |           |

Taulukko 2.3: *Tallennettujen tietojen käsittely*

| Testitapaus                                                                                                    | Tulos | Havainnot |
|----------------------------------------------------------------------------------------------------|-------|-----------|
| 4.1 Tulostiedoston tiedostonimi sisältää tiedot<br>kokeesta, koehenkilöstä, tehtävästä ja tehtävän<br>suoritusajasta aikaleiman (esim. UNIX-aika)<br>muodossa |       |           |
| 4.2 Tulostiedosto on CSV-muotoinen, noudat-<br>taen RFC4180-standardin määritelmää                                                                            |       |           |
| 4.3 Tulostiedoston ensimmäinen rivi nimeää eri<br>sarakkeet                                                                                                   |       |           |
| 4.4 Tulostiedosto sisältää yhden koehenkilön<br>yhden tehtävän valittujen laitteiden valitut da-<br>taosiot                                                   |       |           |
| 4.5 Tulostiedoston sarakkeita ovat sovelluksen<br>yhtenäisen aikaleiman sarakkeet (UNIX-aika,<br>kehysnumero ja alikehysnumero), ja valitut da-<br>taosiot    |       |           |
| 4.6 Tulostiedoston jokainen rivi sisältää sovel-<br>luksen aikaleiman                                                                                         |       |           |

Taulukko 2.4: *Tulostiedoston ominaisuudet*

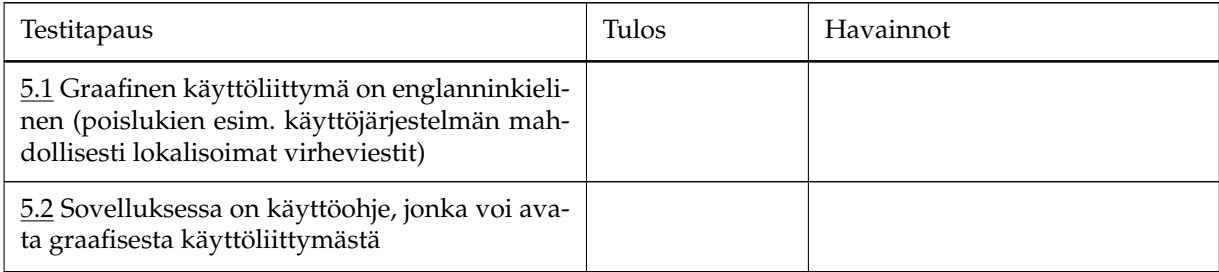

Taulukko 2.5: *Graafisen käyttöliittymän muut ominaisuudet*

# **2.2 Verkkoyhteystestit**

Huomioita testijoukosta "Verkkoyhteystestit":

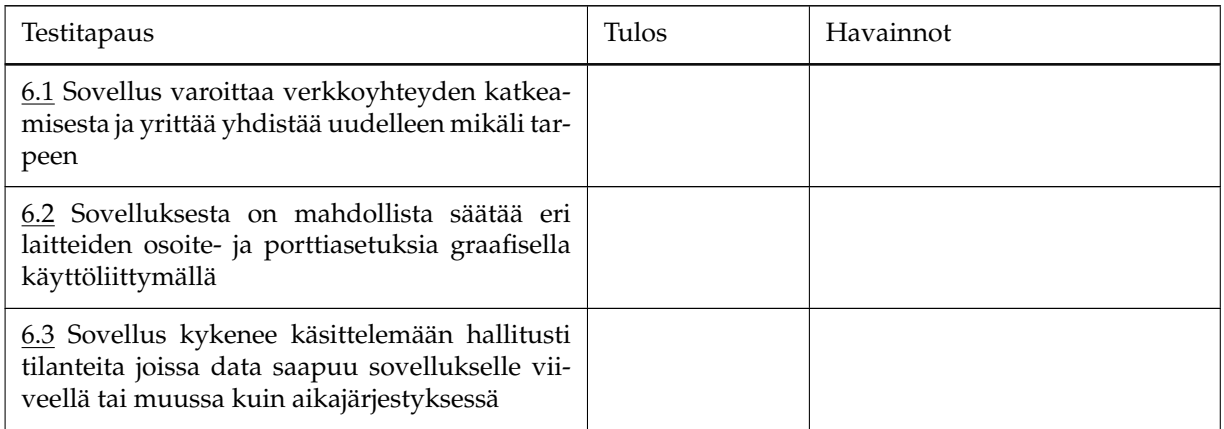

Taulukko 2.6: *Verkkotoiminnallisuuden luotettavuus*

# **2.3 Ajosimulaattori**

Huomioita testijoukosta "Ajosimulaattori":

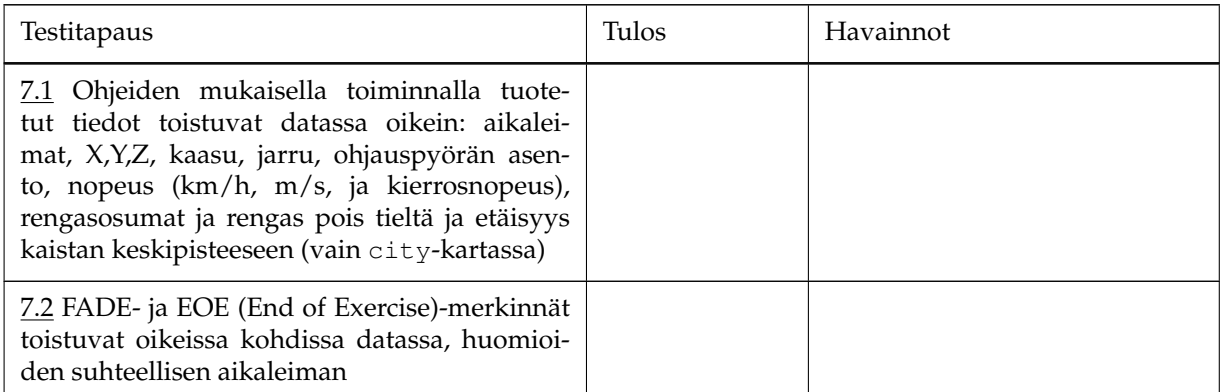

Taulukko 2.7: *Ajosimulaattoridatan kaappaus*

#### **2.4 Silmänliikekamera**

Huomioita testijoukosta "Silmänliikekamera":

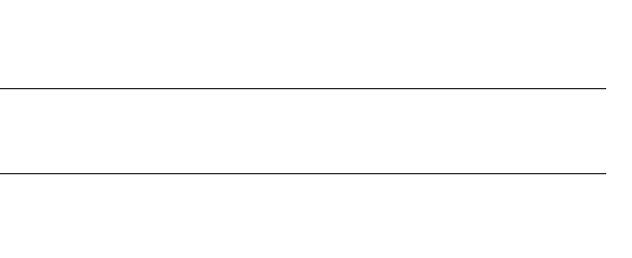

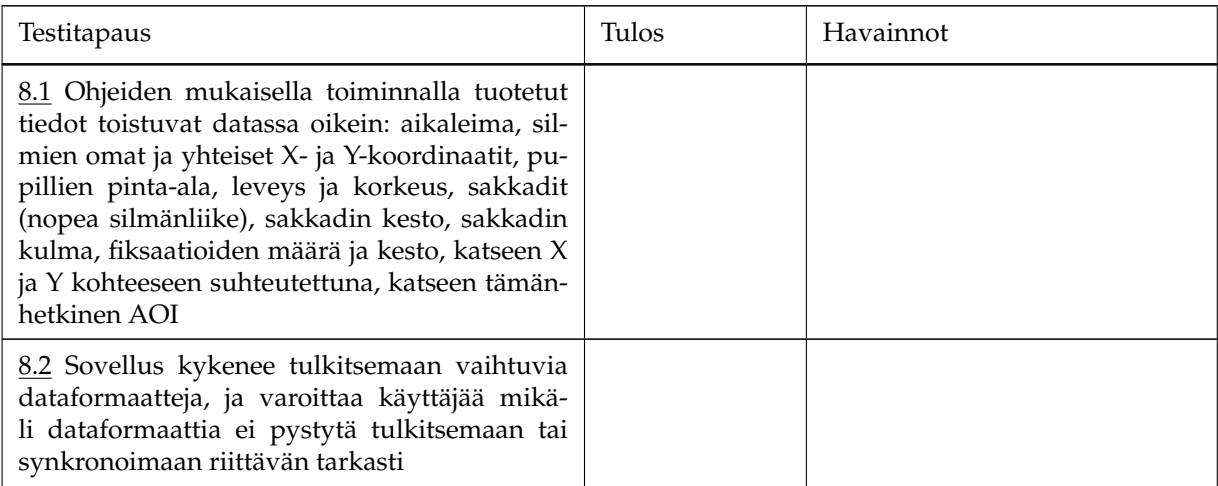

Taulukko 2.8: *Silmänliikedatan kaappaus*

## **2.5 Toissijaisen tehtävän Android-laite**

Huomioita testijoukosta "Toissijaisen tehtävän Android-laite":

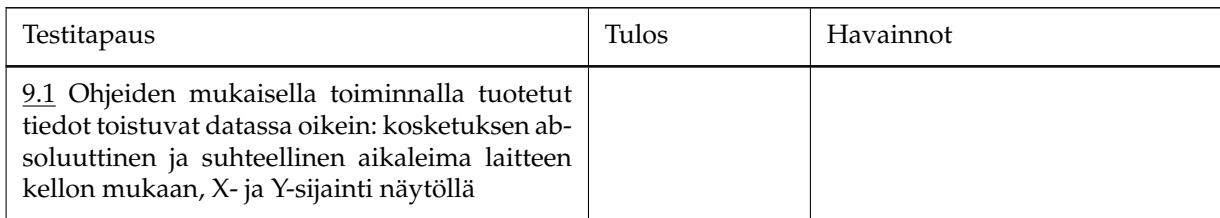

Taulukko 2.9: *Kosketusdatan kaappaus*

## **2.6 EEG-laite**

Huomioita testijoukosta "EEG-laite":

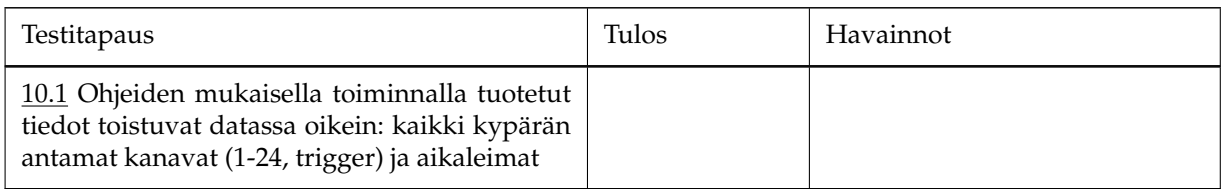

Taulukko 2.10: *Aivosähkökäyrädatan kaappaus*